比特币怎么交易?这个问题是很多币圈新手投资者最长提到的。其实比特币、狗 狗币这种虚拟货币交易在各大数字货币平台是非常成熟的,产品内容丰富,交易深 度广泛。现在一个比特币相当于近二十万人民币,其投资前景是远大的,大家想要 购买比特币最好是找一家合适的交易所。就比如说Bitget。

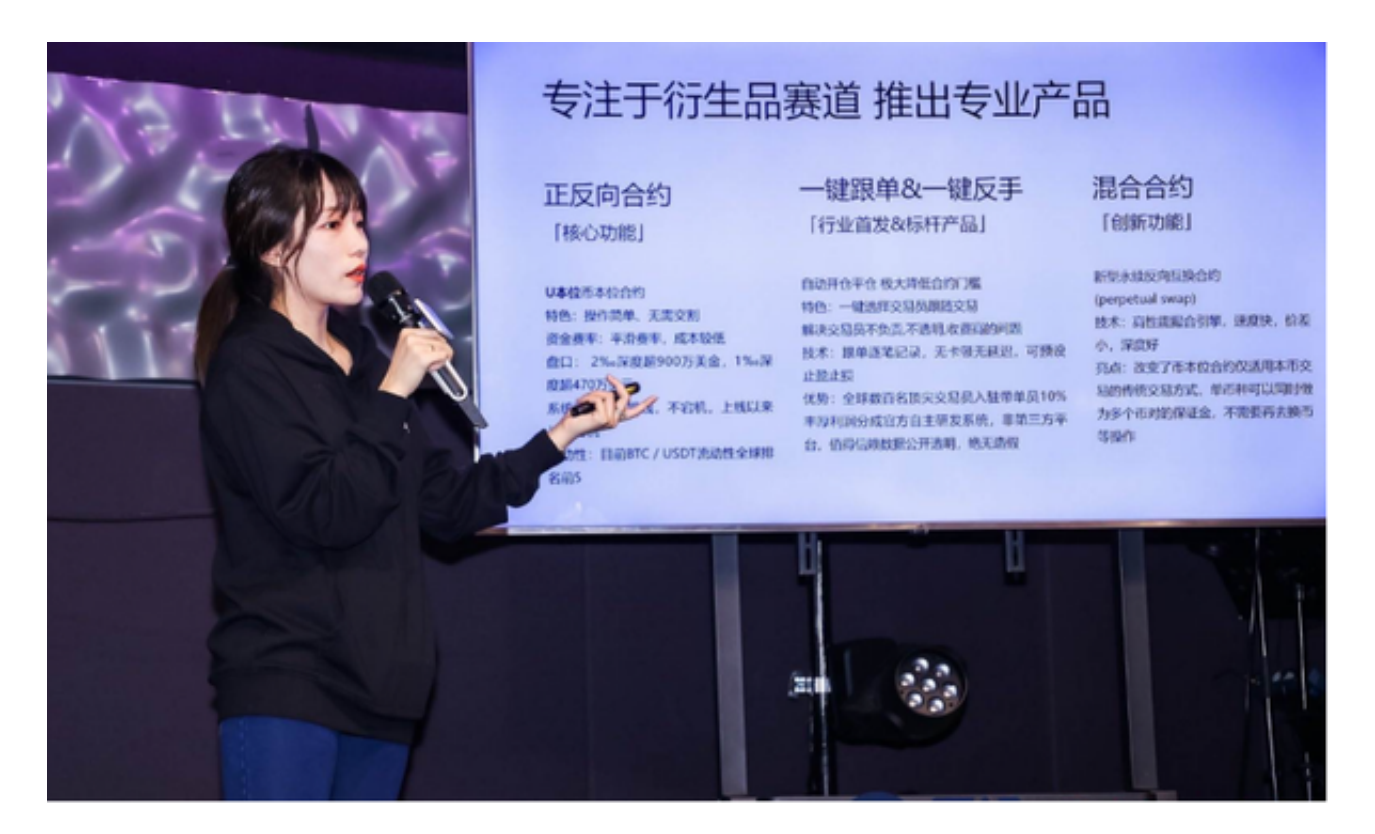

 Bitget是全球领先的数字资产服务平台,自2018年成立以来,一直致力于为用户 提供多元化产品,合约交易系统的吞吐量和撮合速度在行业中名列前茅,风控系统 稳定,用户资产安全可靠。Bitget 还是首家推出 USDT 合约和跟单交易的加密交易所,同时,Bitget 正不断扩大服务范围,包括现货交易、Launchpad、赚币,为用户提供 450 余种币种及超过 580 个交易对。

 选择交易平台以后,我们还需要注册个人的交易账户,交易账户还要进行实名认 证,绑定邮箱,上传身份证等一系列操作,以确保个人身份的真实性,从而增强账 户的安全性。现在,货币圈的老手更多地使用Bitget作为数字货币交易平台。在其a pp上注册一个账号,点击右上角的注册按钮,进入官方平台注册页面,根据用户习 惯选择手机注册或邮箱注册。建议用手机号注册,填写手机号,设置帐号密码,点 击注册,就可以很容易的找到密码和登录的操作。

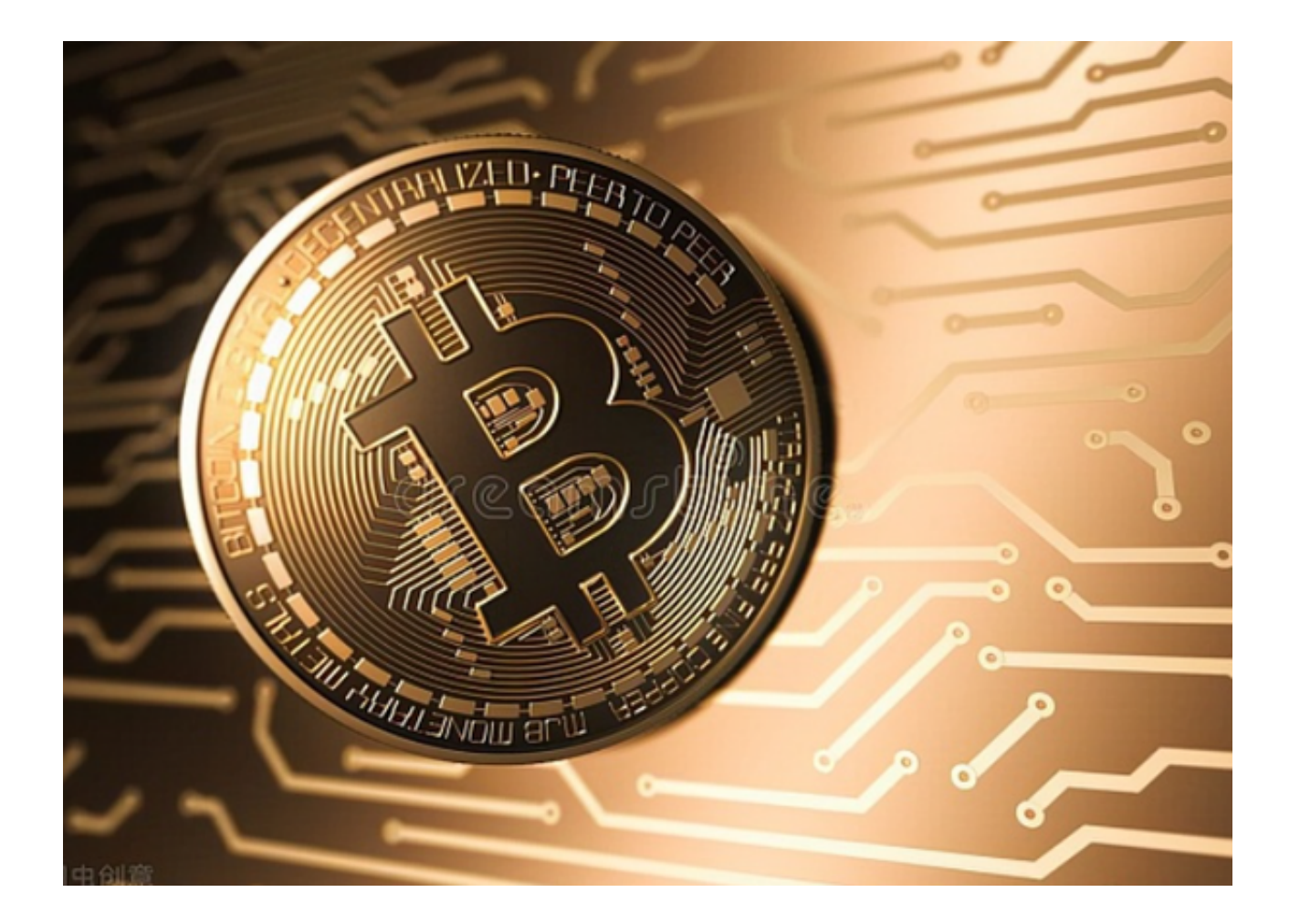

请记住完成KYC认证, 最基本的认证就是保证每笔交易的安全, 需要姓名, 身份 证认证。用户验证完成后,点击"购买/销售"按钮,进入"购买/销售"页面,在首页 的"购买"选项中,选择想购买的货币,并输入所需的支付金额或购买货币的数量。 单击"购买BTC"(以BTC为例),跳至购买页面,可选择最佳单价的收付方式。选好 商家直接绑定银行卡就可以购买,支付以后,卖家就会把比特币自动打入我们的个 人账户。

 当然除了这种直接购买以外,Bitget最为出名的还是跟单交易。Bitget创新推出了 一键跟单、止盈止损、一键反手等众多产品和服务功能,一键跟单能够让新手用户 通过跟单的形式,跟随资深交易员进行合约交易,近距离领略专业的合约策略,通 过实战掌握合约交易。止盈止损能够让投资者从24小时紧张的盯盘中解放,无需担 心一时疏忽造成的爆仓损失,大幅降低了合约交易的门槛。